## **Demandes**

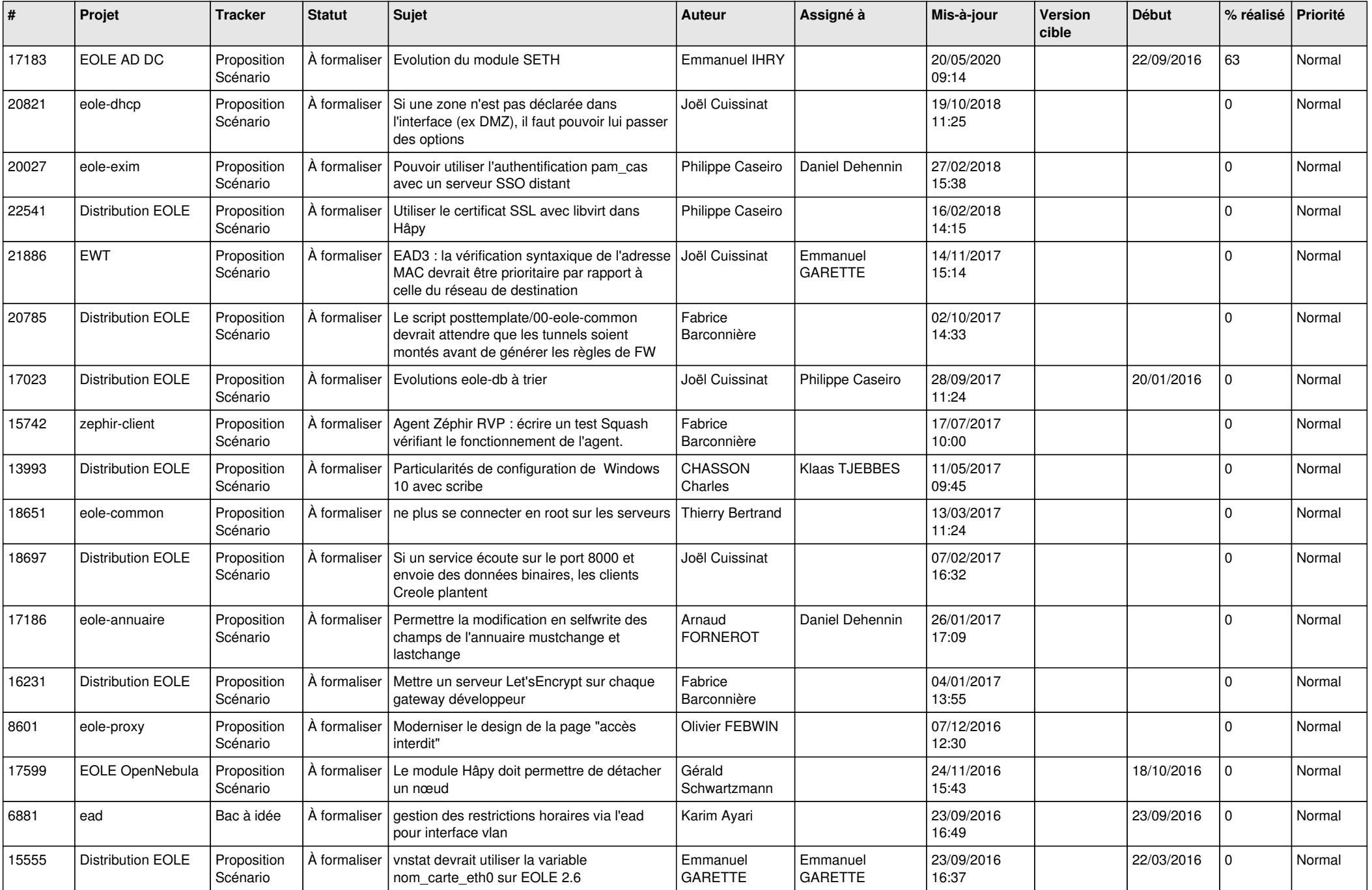

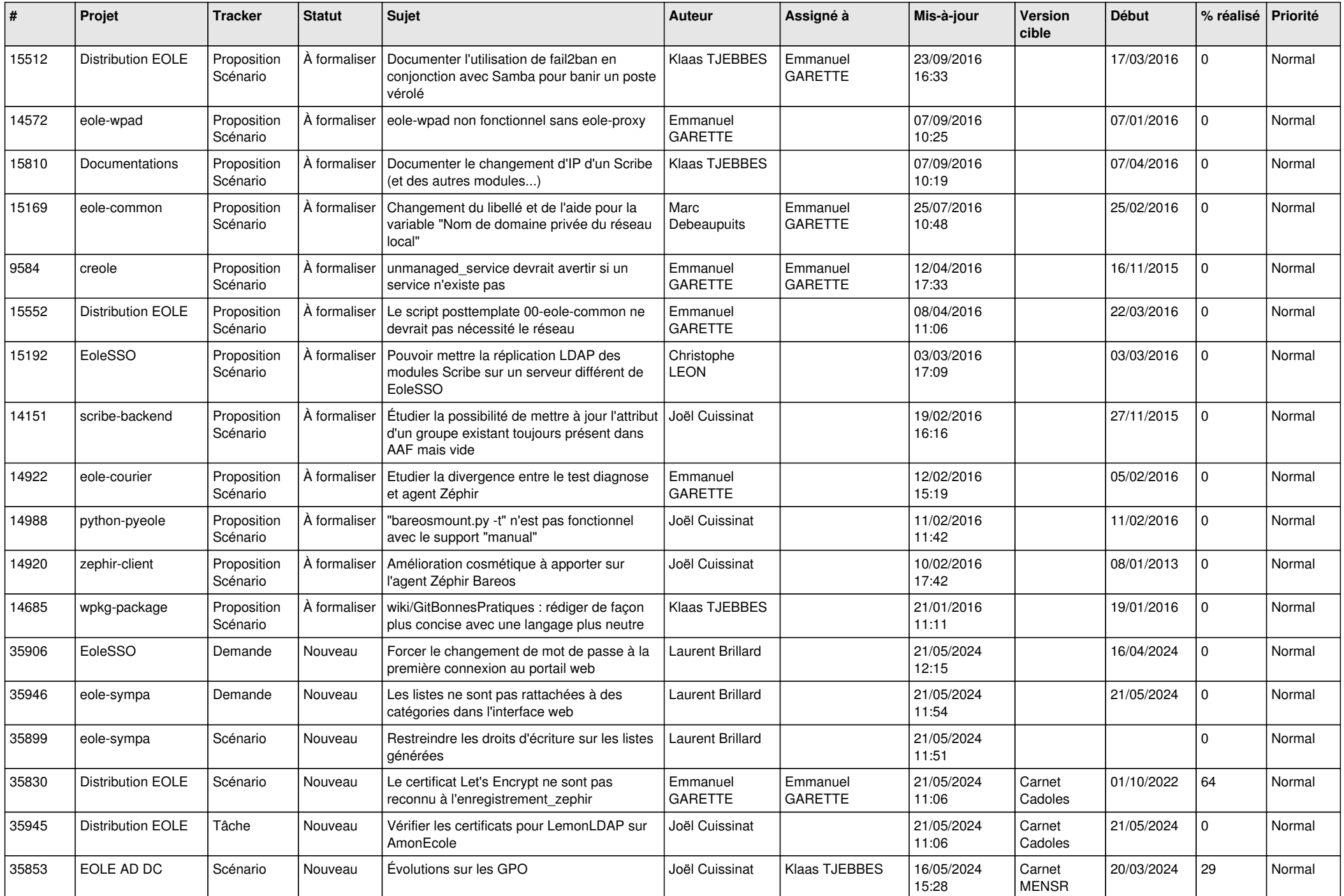

![](_page_2_Picture_564.jpeg)

![](_page_3_Picture_574.jpeg)

![](_page_4_Picture_599.jpeg)

![](_page_5_Picture_591.jpeg)

![](_page_6_Picture_606.jpeg)

![](_page_7_Picture_606.jpeg)

![](_page_8_Picture_582.jpeg)

![](_page_9_Picture_557.jpeg)

![](_page_10_Picture_541.jpeg)

![](_page_11_Picture_548.jpeg)

![](_page_12_Picture_546.jpeg)

![](_page_13_Picture_566.jpeg)

![](_page_14_Picture_557.jpeg)

![](_page_15_Picture_548.jpeg)

![](_page_16_Picture_555.jpeg)

![](_page_17_Picture_538.jpeg)

![](_page_18_Picture_563.jpeg)

![](_page_19_Picture_576.jpeg)

![](_page_20_Picture_553.jpeg)

![](_page_21_Picture_541.jpeg)

![](_page_22_Picture_515.jpeg)

![](_page_23_Picture_546.jpeg)

![](_page_24_Picture_587.jpeg)

![](_page_25_Picture_566.jpeg)

![](_page_26_Picture_581.jpeg)

![](_page_27_Picture_628.jpeg)